# **S2 - TP 2 MySQL : requêtes, convertir un MCD en MLD**

Soit le modèle relationnel suivant :

```
skieur(idSkieur , nomSkieur,#specialite_id*,#station_id*)
specialite(idSpecialite,libelleSpecialite)
station(idStation,nomStation,altitude,pays)
competition(idCompetition,libelleCompet,dateComp,#station_id*)
classement(#skieur_id*,#competition_id*,classement)
comporte(#competition_id*,#specialite_id*)
```
Un skieur appartient à une station. Une compétition se déroule dans une station.

# **Question 1**

Écrire dans un fichier *script\_tp2.sql* le script de création des tables correspondant au modèle ci dessus.

- \* Supprimer toutes les tables si elles existent.
- \* Créer toutes les tables si elles n'existent pas.

(Utiliser les mots clés **IF EXISTS** lors de la suppression de la table et **IF NOT EXISTS** lors de la création des tables.)

\* Insérer les données des fichiers **csv** joints.

# **Question 2**

Écrire les requêtes SQL suivantes :

1. Nombre de skieurs ayant participé à au moins une compétition.

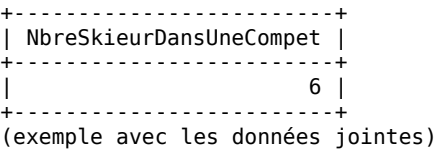

```
SELECT COUNT(DISTINCT skieur id) AS NbreSkieurDansUneCompet
FROM classement;
```
2.Nom de la station de chaque

skieur (affichage : nom skieur + nom station, trier les lignes (tuples) par nom de station puis par nom de skieur)

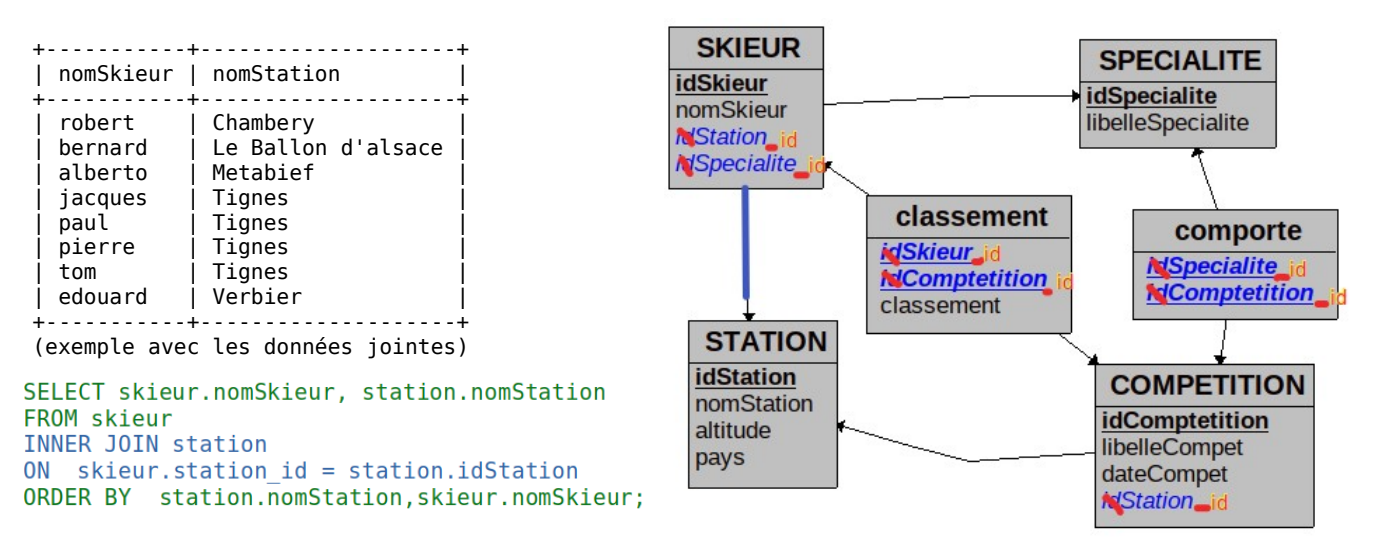

3. Classement de la compétition de libellé 'compet' (affichage : nom skieur + classement, ordonnée les lignes(nuplets) par libellé de compétition puis par classement)

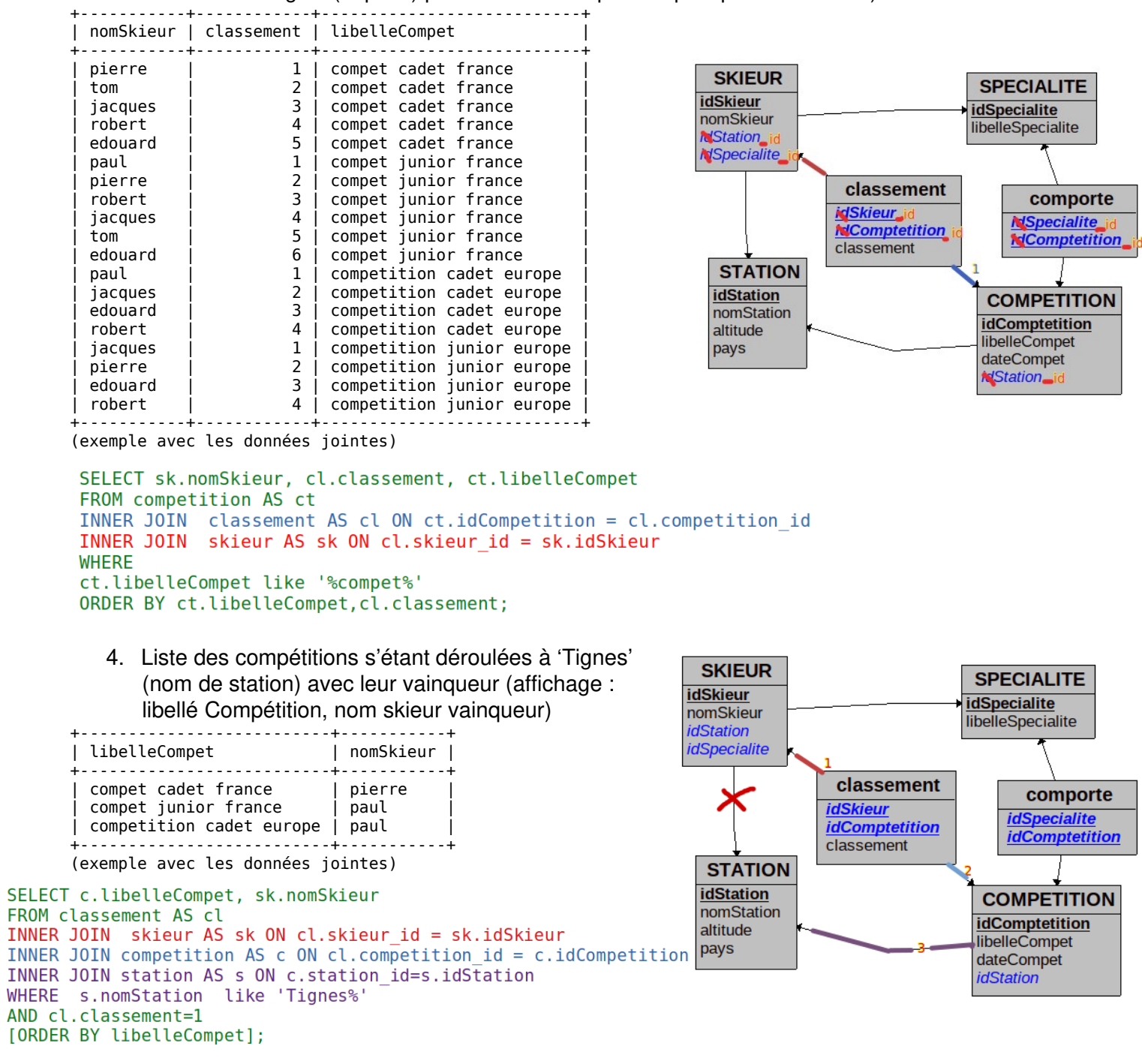

5. Nombre de compétitions se déroulant dans chaque station (affichage : id station + nom station  $+$  nb de compétition)

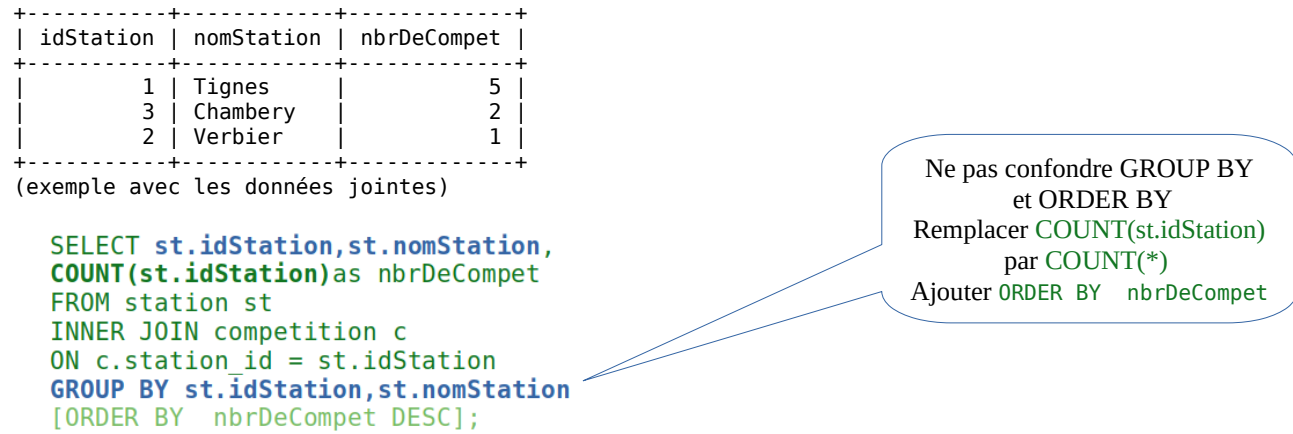

6. Nombre de victoires à 'Tignes' pour chaque skieur (affichage : id skieur + nom skieur + nb victoires)

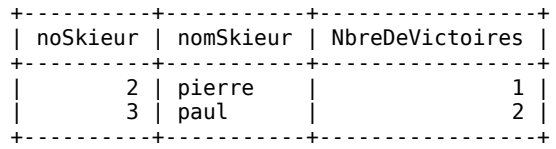

(exemple avec les données jointes)

```
SELECT skieur.idSkieur, skieur.nomSkieur
 COUNT(*) as NbreDeVictoires
FROM classement
INNER JOIN skieur
 ON classement.skieur_id = skieur.idSkieur
INNER JOIN competition
ON classement.competition id = competition.idCompetition
INNER JOIN station
ON competition.station id=station.idStation
WHERE
classement.classement=1
AND station.nomStation like 'Tignes'
GROUP BY skieur.idSkieur, skieur.nomSkieur
[ORDER BY NbreDeVictoires];
```
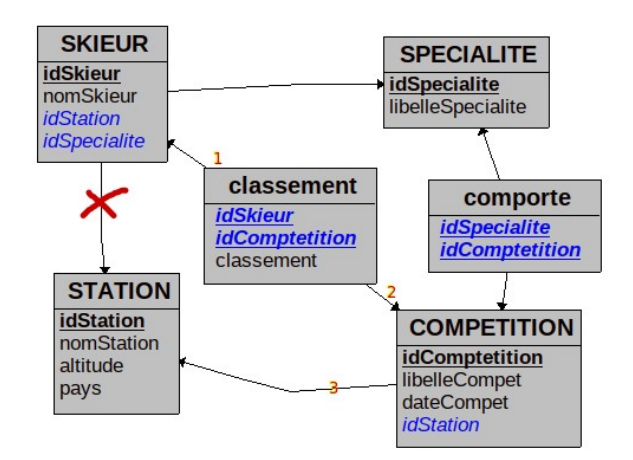

7. Noms des skieurs ayant toujours terminé premier (nom skieur) +-----------+ | nomSkieur | +-----------+ | paul | +-----------+ (exemple avec les données jointes)

```
SELECT DISTINCT sk.nomSkieur
FROM classement cl
INNER JOIN skieur sk ON sk.idSkieur = cl.skieur id
WHERE cl.classement = 1AND sk.nomSkieur NOT IN (
    SELECT sk.nomSkieur
    FROM classement cl
    INNER JOIN skieur sk
       ON sk.idSkieur = cl.skieur idWHERE cl.classement <>1
);
SELECT DISTINCT sk.nomSkieur
FROM classement cl
INNER JOIN skieur sk ON sk.idSkieur = cl.skieur id
WHERE cl.classement = 1AND sk.idSkieur NOT IN (
    SELECT cl.skieur id
    FROM classement cl
```
WHERE cl.classement <>1

 $)$ ;

# **Question 3**

Télécharger un des 2 logiciels suivants :

- \* "Looping" **<https://www.looping-mcd.fr/>**
- \* "JMerise" **<http://www.jfreesoft.com/JMerise/>**

# **Utiliser un de ces 2 logiciels**

**(** Démonstration en cours de ces 2 logiciels avec le MLD du TP précédent ) Établir le modèle conceptuel des données associé à ce modèle relationnel.

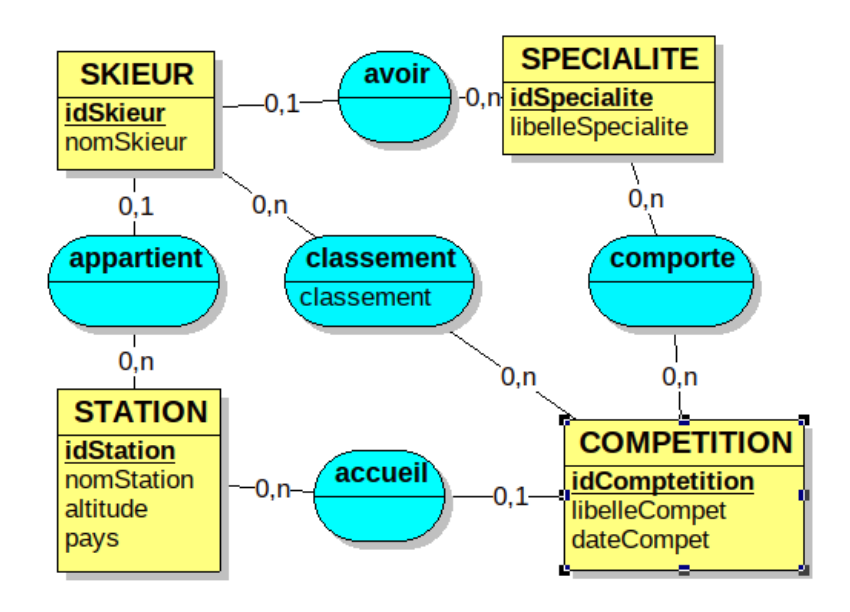

#### **Pour les plus rapides : Utiliser les nouveaux fichiers CSV :**

```
DELETE FROM classement:
DELETE FROM comporte:
-- DELETE FROM competition; -- ne fonctionne pas
-- TRUNCATE competition;
                                   -- ne fonctionne pas
SET FOREIGN KEY CHECKS = 0;
TRUNCATE competition;
SET FOREIGN KEY CHECKS = 1;
LOAD DATA LOCAL INFILE '/home/login/rep/COMPETITIONv2.csv' INTO TABLE competition
FIELDS TERMINATED BY ',';<br>LOAD DATA LOCAL INFILE '/home/login/rep/COMPORTEv2.csv' INTO TABLE comporte
FIELDS TERMINATED BY ',';<br>LOAD DATA LOCAL INFILE '/home/login/rep/CLASSEMENTv2.csv' INTO TABLE classement<br>FIELDS TERMINATED BY ',';
```
Ajouter des enregistrements pour vérifier les requêtes ci-sessous

#### R8 : Noms des skieurs ayant toujours terminé dans les 3 premiers à "Tigne"

```
+-----------+------------+-------------+----------+
       | nomSkieur | classement | lieu compet | club |
       +-----------+------------+-------------+----------+
       | pierre |<br>| pierre |
                              2 | Tignes | Tignes
       | paul | 1 | Tignes | Tignes |
       | alberto | 1 | Tignes | Metabief |
                          +-----------+------------+-------------+----------+
SELECT DISTINCT sk.nomSkieur, cl.classement, st.nomStation, st2.nomStation
FROM classement cl
  INNER JOIN skieur sk ON sk.idSkieur = cl.skieur_id
  INNER JOIN competition ct ON ct.idCompetition = c1.competition id
  INNER JOIN station st ON ct.station id = st.idStation
INNER JOIN station st on cristation and scribbiddle.<br>WHERE st.nomStation LIKE 'tignes'
     cl.classement \leq 3AND
AND sk.idSkieur NOT IN (
    SELECT classement.skieur id
    FROM classement
     INNER JOIN competition ON classement.competition_id = competition.idCompetition
     INNER JOIN station ON competition.station id = station.idStation
    WHERE classement.classement > 3AND station.nomStation LIKE 'tignes'
                                                                          SKIEUR
);
                                                                                                       SPECIALITE
                                                                        idSkieur
                                                                                                       idSpecialite
                                                                        nomSkieur
                                                                                                      libelleSpecialite
                                                                        idStation
                                                                        idSpecialite
                                                                                        classement
                                                                                                             comporte
                                                                                       idSkieur
                                                                                                           idSpecialite
                                                                                       idComptetition
                                                                                                           idComptetition
                                                                                       classement
                                                                          STATION
                                                                         idStation
                                                                                                        COMPETITION
                                                                         nomStation
              R9 : Noms des skieurs ayant toujours terminé
                                                                                                        idComptetition
                                                                         altitude
                                                                                                        libelleCompet
              dans les 3 premiers "à la maison" (dans leur
                                                                         pays
                                                                                                        dateCompet
              station)
                                                                                                        idStation
  SELECT DISTINCT sk.nomSkieur
  FROM classement cl
  INNER JOIN skieur sk ON sk.idSkieur = cl.skieur id
  INNER JOIN competition ct ON ct. idCompetition \equiv cl. competition id
  WHERE
   sk.station id = ct.station id
  AND cl.classement \leq 3AND sk.idSkieur NOT IN (
          SELECT cl2.skieur id
          FROM classement c\overline{1}2INNER JOIN competition ct2 ON ct2. idCompetition = cl2.competition id
          INNER JOIN skieur sk2 ON sk2.idSkieur = cl2.skieur id
          WHERE cl2.classement >3
          AND sk2. station id = ct2. station id
  \mathbf{)}:
       +-----------+
       | nomSkieur |
       +-----------+
       | pierre |
       | paul |
       +-----------+
```
#### En vous aidant du document

#### [http://perso.modulonet.fr/placurie/Ressources/BTS1-ALSI/Evaluation-5%20\(correction\).pdf](http://perso.modulonet.fr/placurie/Ressources/BTS1-ALSI/Evaluation-5%20(correction).pdf) [\( http://perso.modulonet.fr/placurie/Alsi1.htm \)](http://perso.modulonet.fr/placurie/Alsi1.htm)

R10 : Modifier le MLD : sans supprimer la table, ajouter une colonne dans la table « classement » de nom « spécialite id », créer une clé primaire sur cette table, ajouter une colonne « temps ». Un skieur ne peut pas se classer plusieurs fois dans la même spécialité. Mais si on supposait que un skieur peut se classer plusieurs fois dans la même spécialité lors de la même compétition, il faudrait ajouter une colonne « passage » ou « heureDepart ». (2.3)

ALTER TABLE classement DROP PRIMARY KEY:  $\sim$ Inutile pas de clé primaire  $\sim$ ALTER TABLE classement ADD specialite id int AFTER classement; ALTER TABLE classement ADD temps time AFTER specialite\_id; ALTER TABLE classement ADD passage int AFTER temps; -- il faut vider la table DELETE FROM classement; ALTER TABLE classement ADD CONSTRAINT PK classement PRIMARY KEY (skieur id, competition id, specialite id, passage);

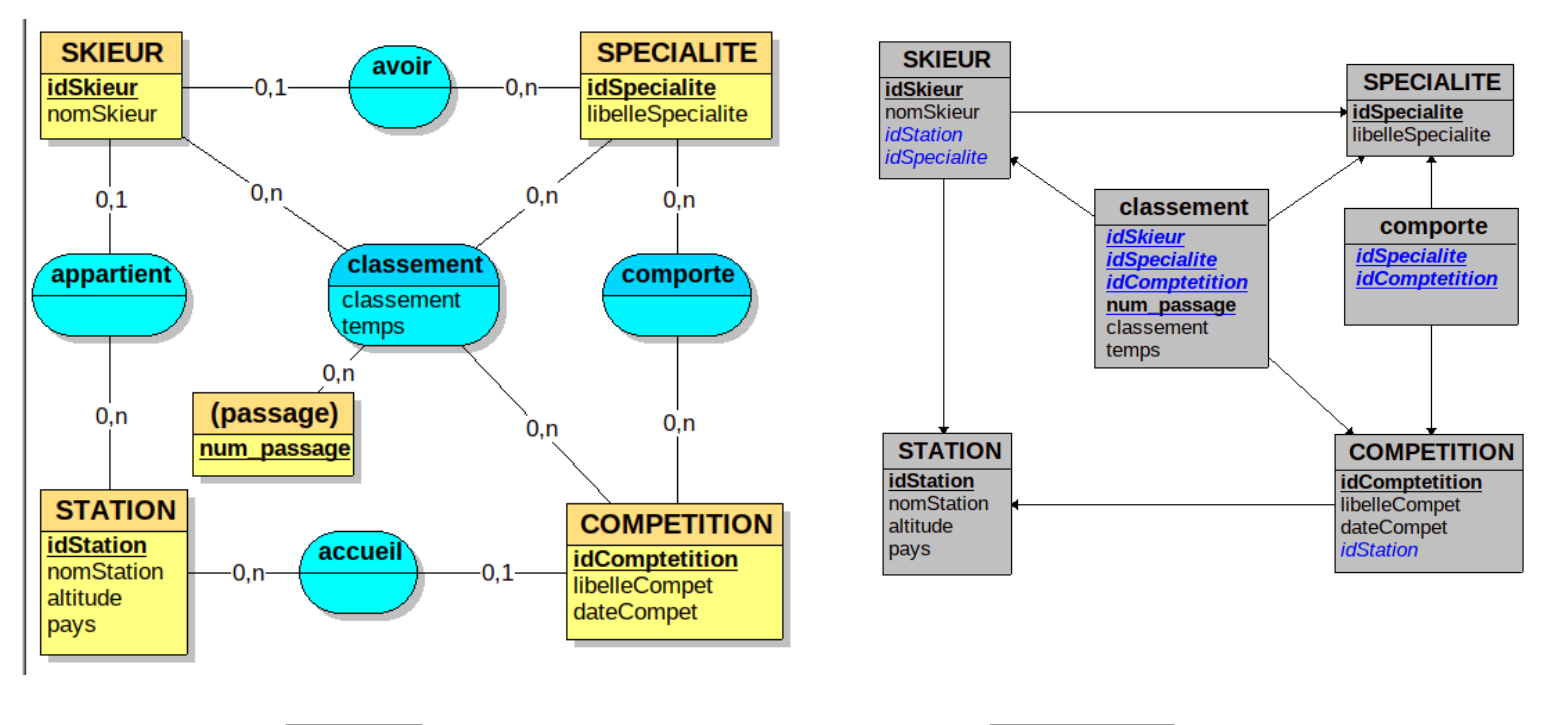

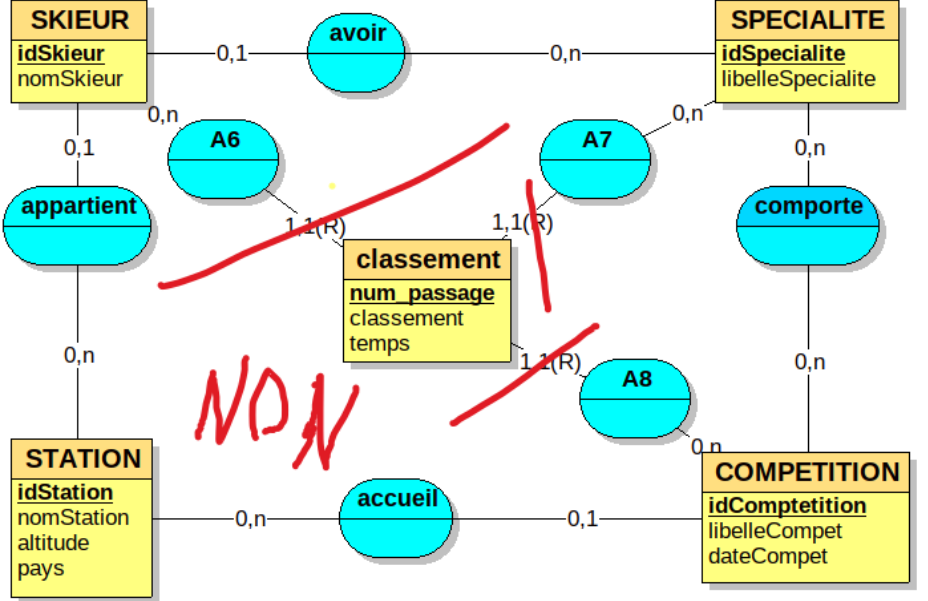

R11 : Donner la liste des stations dont sont originaires au moins 2 skieurs

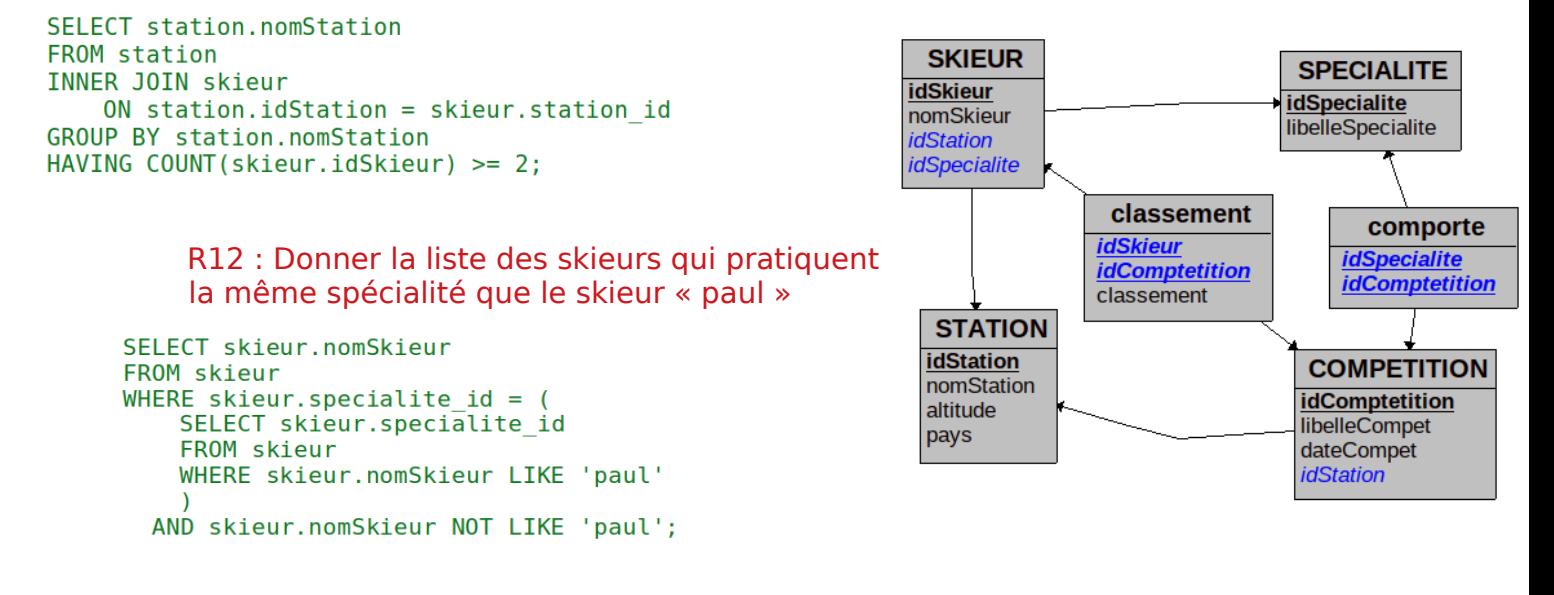

R13 : Insérer dans la table SKIEUR le skieur «alphand» qui a la même spécialité que le skieur «paul» et la même station que le skieur «pierre» (4.2)

```
INSERT INTO skieur
SELECT NULL, 'alphand', skl.specialite_id, sk2.station_id FROM skieur skl, skieur sk2 WHERE skl.nomSkieur = 'paul' AND sk2.nomSkieur = 'pierre';
```
SELECT \* FROM skieur;

#### **R14 : Afficher les compétitions avec plus de 2 spécialités**

```
..., COUNT(comporte.specialite id)
SELECT competition.libelleCompet
FROM comporte
INNER JOIN competition ON comporte.competition id = competition.idCompet
GROUP BY competition.idCompet
HAVING COUNT (comporte. specialite id) > 2;
```
**R15 : Afficher les skieurs dans le même club que "tom"**

```
SELECT skieur.nomSkieur
FROM skieur
WHERE skieur.nomSkieur not like 'tom'
and skieur.station id = (SELECT skieur.station id
    FROM skieur
   WHERE skieur.nomSkieur like 'tom'
    ):
```
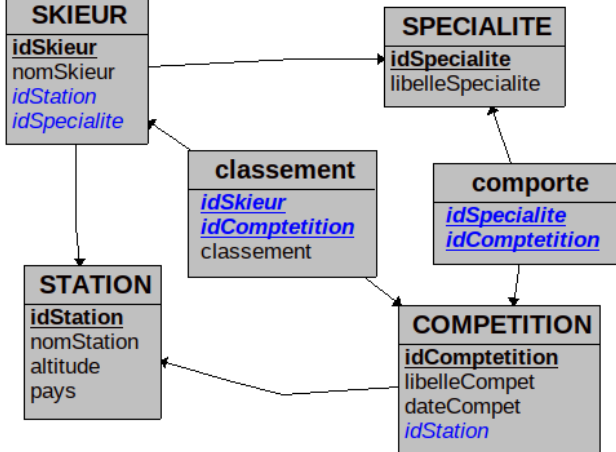

**R16 : Afficher les skieurs avec un classement égal ou meilleur que celui de "tom"**

```
# R16
                                                                                   SKIEUR
SELECT DISTINCT skieur.nomSkieur, MIN(classement.classement)
                                                                                                                 SPECIALITE
                                                                                  idSkieur
FROM classement
                                                                                                                idSpecialite
INNER JOIN skieur ON skieur.idSkieur = classement.skieur id
                                                                                  nomSkieur
                                                                                                                libelleSpecialite
                                                                                  idStation
GROUP BY skieur.nomSkieur;
                                                                                  idSpecialite
                                                                                                  classement
                                                                                                                       comporte
SELECT DISTINCT skieur.nomSkieur
                                                                                                 idSkieur
FROM classement
                                                                                                                     idSpecialite
                                                                                                 idComptetition
INNER JOIN skieur ON skieur.idSkieur = classement.skieur_id
                                                                                                                     idComptetition
                                                                                                 classement
WHERE
                                                                                    STATION
classement.classement <= (
                                                                                   idStation
         SELECT min(classement.classement)
                                                                                                                  COMPETITION
                                                                                   nomStation
         FROM classement
                                                                                                                  idComptetition
                                                                                   altitude
         INNER JOIN skieur ON skieur.idSkieur = classement.skieur id
                                                                                                                  libelleCompet
                                                                                   pays
         WHERE skieur.nomSkieur like 'tom'
                                                                                                                  dateCompet
                                                                                                                  idStation
    \lambdaAND skieur.nomSkieur not like 'tom'
÷
   R17 : Afficher les skieurs qui ont plus ou au moins autant de victoires que "pierre"
 # R17
 SELECT DISTINCT skieur.nomSkieur. COUNT (classement.classement)
 FROM classement
 INNER JOIN skieur ON skieur.idSkieur = classement.skieur id
 WHERE classement.classement=1
                                                                                            SKIEUR
                                                                                                                     SPECIALITE
                                                                                          idSkieur
 GROUP BY skieur.nomSkieur:
                                                                                                                    idSpecialite<br>libelleSpecialite
                                                                                           nomSkieu
                                                                                           idStation<br>idSpecialite
 SELECT skieur.nomSkieur -- ,COUNT(classement.classement)
 FROM classement
                                                                                                        classement
                                                                                                                          comporte
 INNER JOIN skieur ON skieur.idSkieur = classement.skieur id
                                                                                                       idSkieur<br>idComptetition<br>classement
                                                                                                                         <u>idSpecialite</u><br>idComptetition
 WHERE
 classement.classement=1
                                                                                            STATION
 AND skieur.nomSkieur not like 'pierre'
                                                                                           idStation<br>nomStation
                                                                                                                      COMPETITION
 GROUP BY skieur.nomSkieur
                                                                                                                      idComptetition
                                                                                            altitude
 HAVING COUNT (classement.classement) >=
                                                                                                                      libelleCompet
                                                                                            pays
                                                                                                                     dateCompet
  \sqrt{ }idStatior
           SELECT count (classement.classement)
           FROM classement
                      INNER JOIN skieur ON skieur.idSkieur = classement.skieur id
           WHERE skieur.nomSkieur like 'pierre' AND classement.classement=1
  \lambdat
```
**R18 : Créer une transaction qui supprime la station «chambery» et déplace toutes les compétions dans la station «valoire» (4.4)**

```
START TRANSACTION;
   SELECT competition.idCompet, station.nomStation
    FROM station
\sim \simINNER JOIN competition ON competition.station id = station.idStation
\sim \simWHERE station.nomStation LIKE 'chambery';
\sim \simUPDATE competition SET
station id =(select idStation from station where nomStation like 'valoire')
WHERE station id in (SELECT station.idStation
FROM station
WHERE station.nomStation LIKE 'chambery');
UPDATE skieur SET
station id =(select idStation from station where nomStation like 'valoire')
WHERE station id in (SELECT station.idStation
FROM station
WHERE station.nomStation LIKE 'chambery'):
DELETE FROM station WHERE station.nomStation LIKE 'chambery';
    SELECT competition.idCompet, station.nomStation
\sim \sim\omega in
    FROM station
L.
    INNER JOIN competition ON competition.station id = station.idStation
```

```
\simWHERE station.nomStation LIKE 'chambery';
```